## How To Login To Website Solution Email Platform Wemail Control Panel ?

## Wemail Control Panel

Please open your account information email.

Control Panel Login URL : https://mail.wemail.hk:2222

Please use the username and password in your email to login.

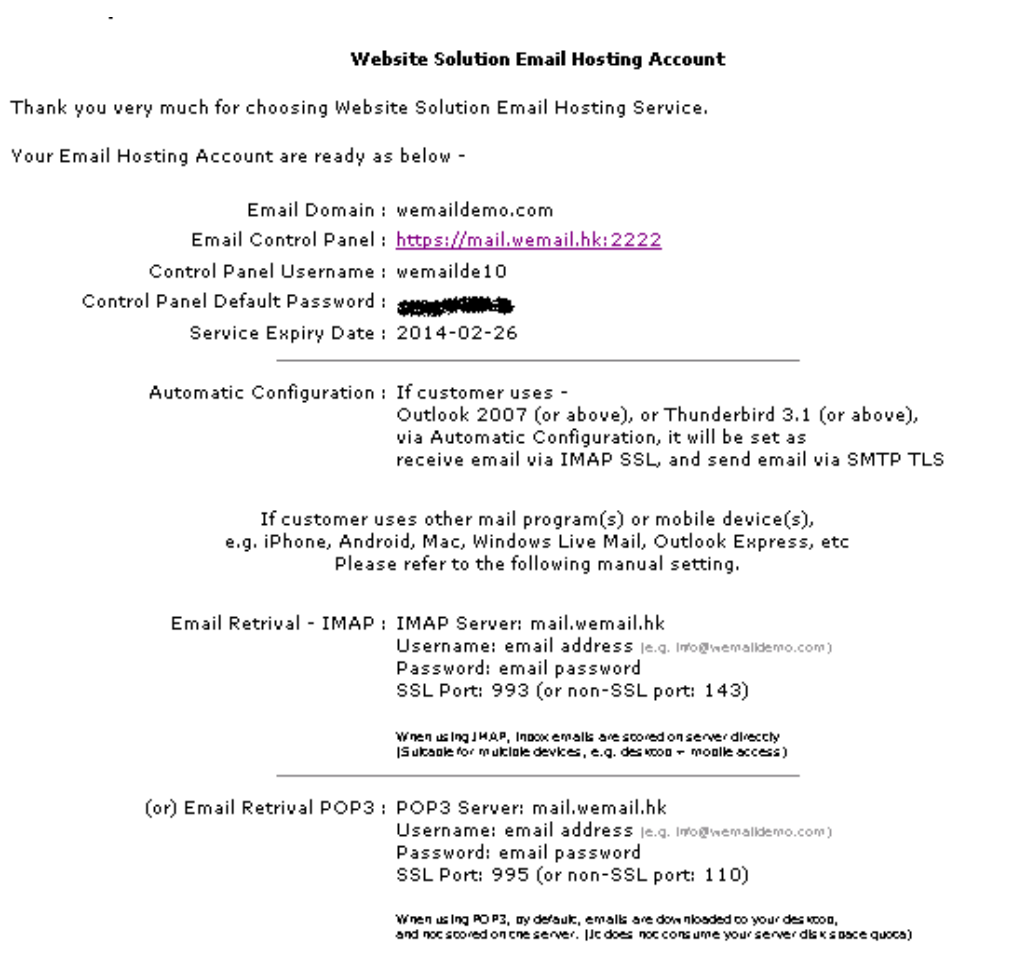